## **ΟΠΤΙΚΟΣ Ο∆ΗΓΟΣ ΕΓΚΑΤΑΣΤΑΣΗΣ ACTIVE DIRECTORY (WinServer 2003)**

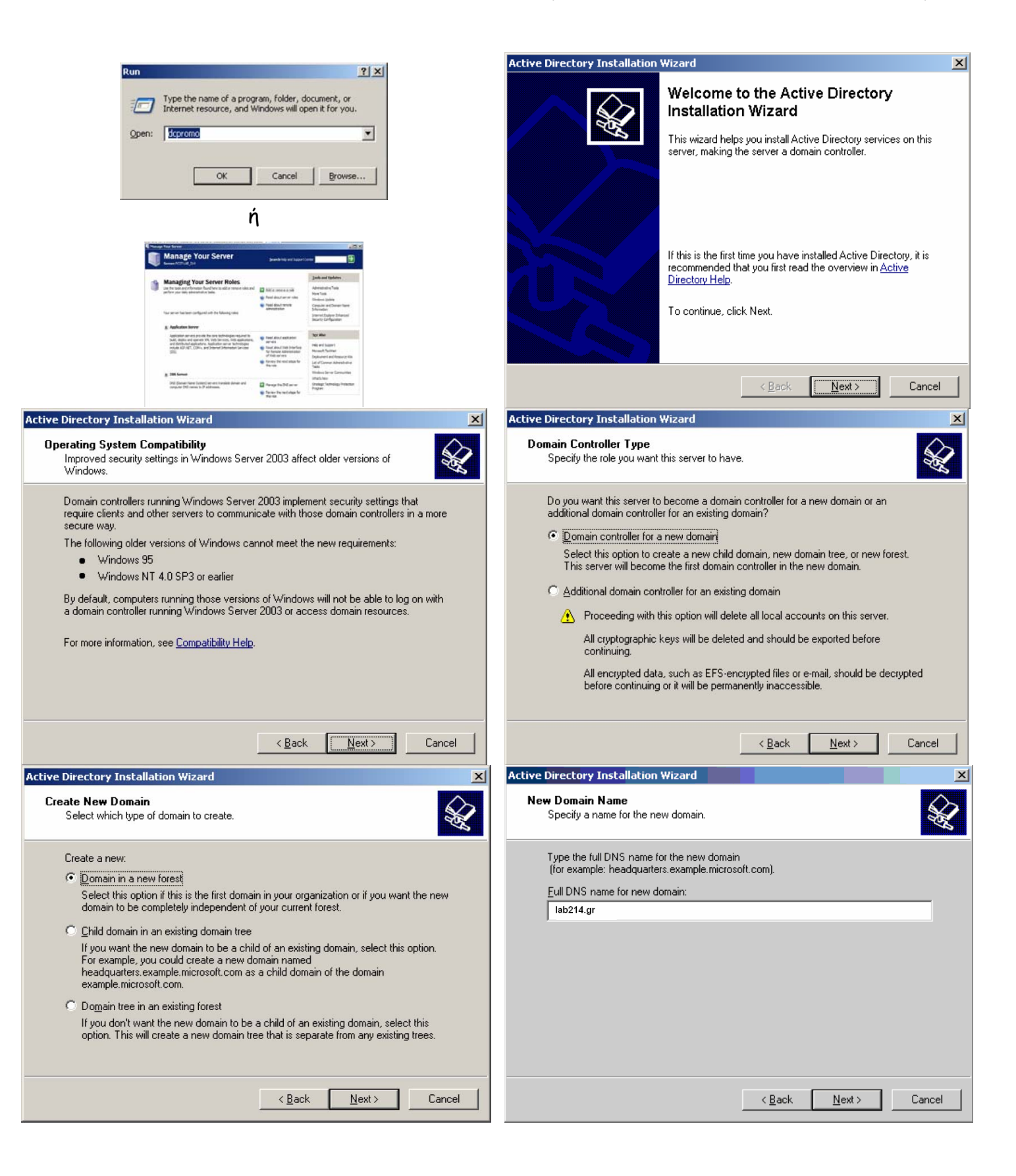

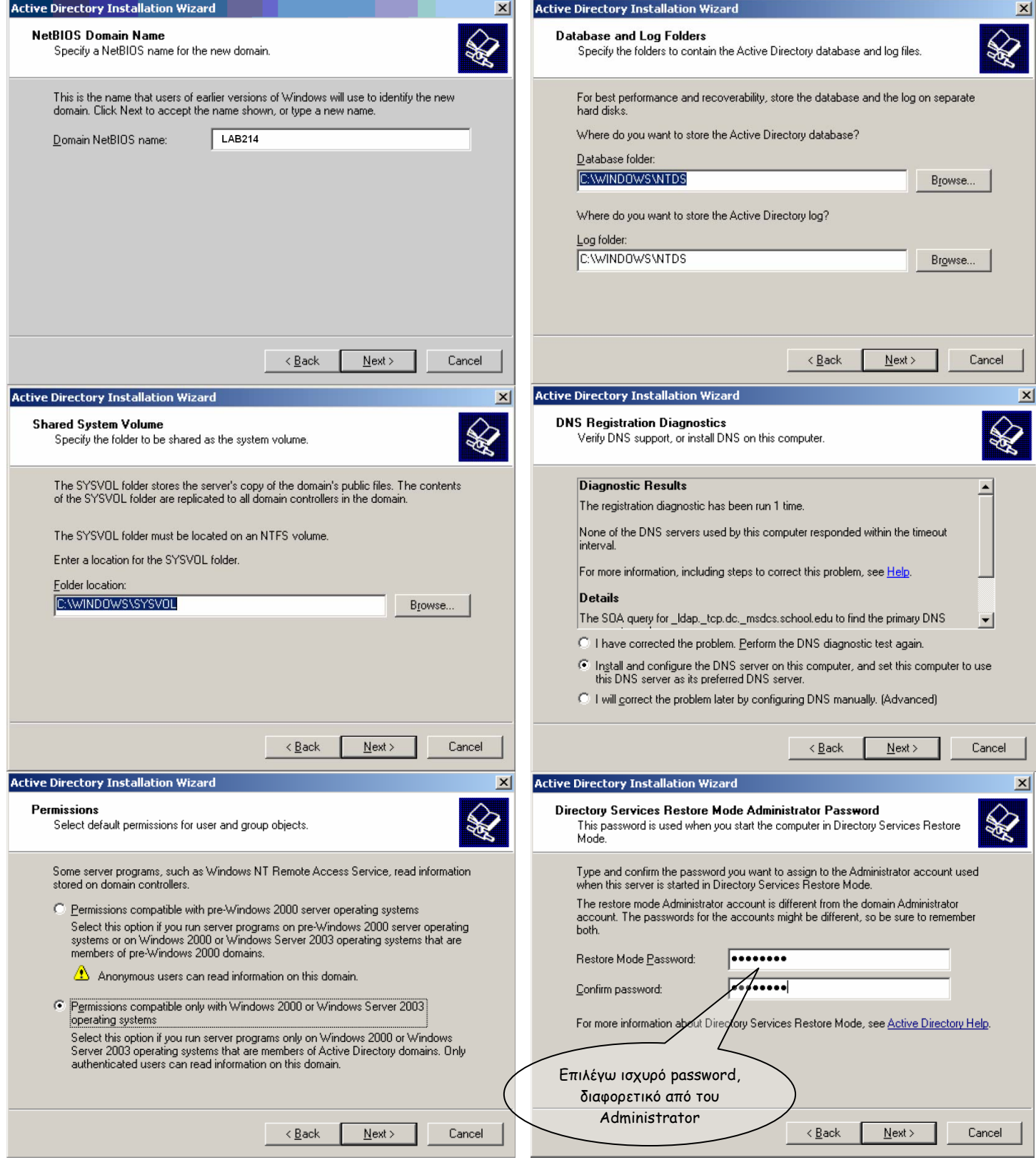

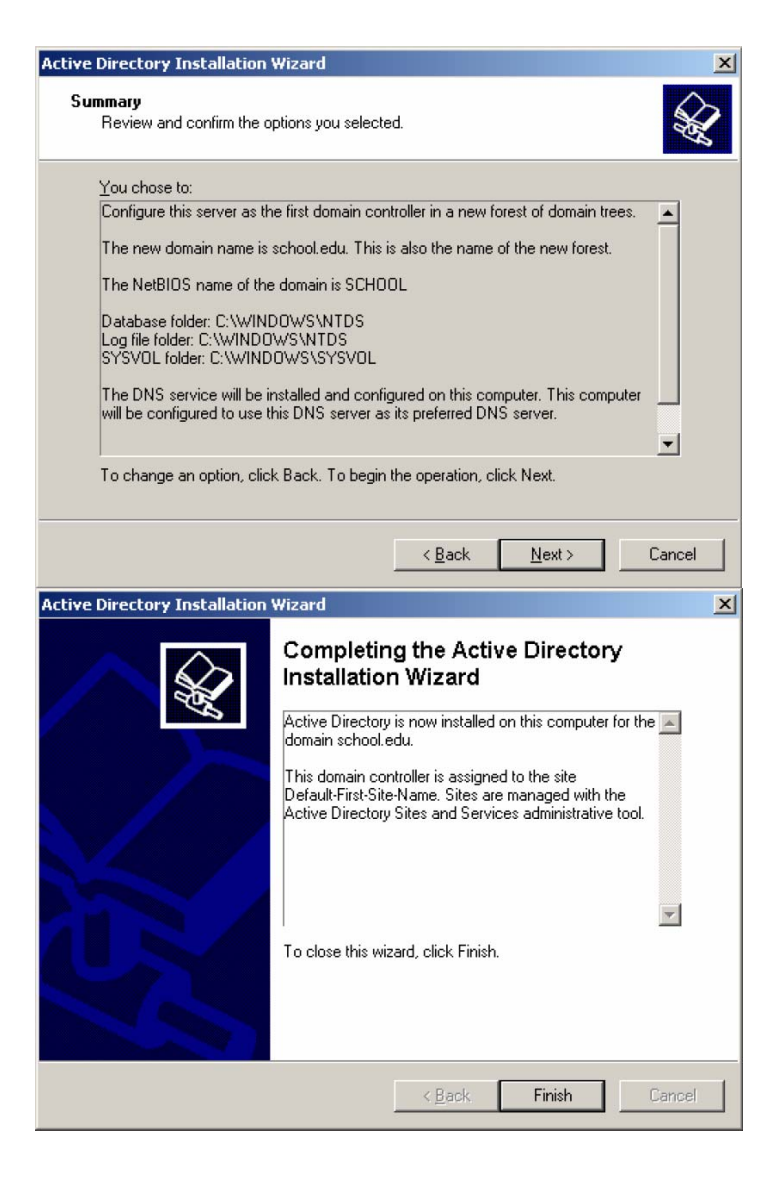

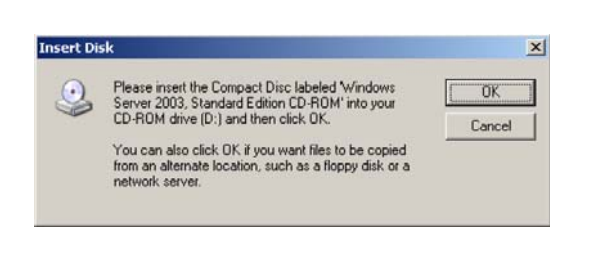